## **МИНИCTEPCTBO НАУКИ И ВЫСШЕГО ОБРАЗОВАНИЯ РОССИЙСКОЙ ФЕДЕРАЦИИ Федеральное государственное автономное образовательное учреждение высшего образования «СЕВЕРО-КАВКАЗСКИЙ ФЕДЕРАЛЬНЫЙ УНИВЕРСИТЕТ» Невинномысский технологический институт (филиал)**

**УТВЕРЖДАЮ** И. о. зав. кафедрой ИСЭиА \_\_\_\_\_\_\_\_\_\_\_\_\_\_\_\_ Колдаев А.И. «  $\rightarrow$  20  $\Gamma$ .

# **ФОНД ОЦЕНОЧНЫХ СРЕДСТВ**

для проведения текущего контроля успеваемости и промежуточной аттестации

Практика по получению первичных навыков работы с программным обеспечением

## (ЭЛЕКТРОННЫЙ ДОКУМЕНТ)

Квалификация выпускника Бакалавр Форма обучения Очная Год начала обучения 2019 г. Реализуется во 2 семестре

Направление подготовки 13.03.02 Электроэнергетика и электротехника Направленность (профиль) Электропривод и автоматика

#### **Предисловие**

- 1. Назначение: фонд оценочных средств по практике «Практика по получению первичных навыков работы с программным обеспечением» предназначен для оценки знаний обучающихся при освоении ими дисциплины при проведении текущего контроля успеваемости и промежуточной аттестации. Фонд включает в себя комплект контрольных заданий на практику.
- 2. Фонд оценочных средств для проведения текущего контроля успеваемости и промежуточной аттестации разработан на основе рабочей программы практики «Практика по получению первичных навыков работы с программным обеспечением» в соответствии с образовательной программой высшего образования по направлению подготовки 13.03.02 Электроэнергетика и электротехника, утвержденной на заседании Учебно-методического совета СКФУ протокол  $N_2$  от « $\longrightarrow$  20 г.
- 3. Разработчик: доцент кафедры ИСЭиА

4. ФОС рассмотрен и утвержден на заседании кафедры информационных систем, электропривода и автоматики, протокол  $N_2$  от « $\rightarrow$  20\_\_\_\_ г.

5. ФОС согласован с выпускающей кафедрой информационных систем, электропривода и автоматики, протокол №\_\_\_\_ от « $\longrightarrow$  20\_\_\_ г.

6. Проведена экспертиза ФОС. Члены экспертной группы, проводившие внутреннюю экспертизу:

Председатель:

Остапенко Н.А., Ведущий инженер-конструктор КБ модернизации ООО КИЭП «Энергомера» филиал АО «Электротехнические заводы «Энергомера» Члены комиссии: Колдаев А.И., и. о. заведующего кафедрой ИСЭиА Болдырев Д.В., доцент кафедры ИСЭиА

Экспертное заключение: фонд оценочных средств отвечают основным требованиям федерального государственного образовательного стандарта и способствует формированию требуемых компетенций.

«\_\_\_\_»\_\_\_\_\_\_\_\_\_\_\_\_ 20\_\_\_\_ г. \_\_\_\_\_\_\_\_\_\_\_\_\_\_\_ (подпись)

7. Срок действия ФОС: 3 года.

# Паспорт фонда оценочных средств для проведения текущего контроля успеваемости и промежуточной аттестации

По практике: Практика по получению первичных навыков работы с программным обеспечением

Направление подготовки Направленность (профиль) Квалификация выпускника Форма обучения Год начала обучения Реализуется в 2 семестре

13.03.02 Электроэнергетика и электротехника Электропривод и автоматика Бакалавр Очная 2019 г.

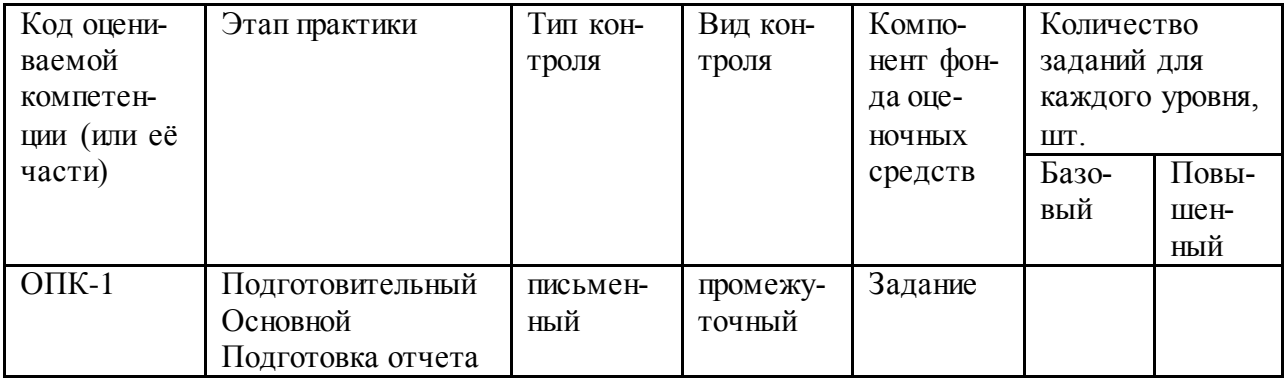

 $\frac{1}{\text{(подпис_b)}}$ 

Составитель

Колдаев А.И.

 $\begin{array}{c} \n\leftarrow \quad \rightarrow \quad \quad \text{20} \quad \text{r.} \n\end{array}$ 

## **МИНИCTEPCTBO НАУКИ И ВЫСШЕГО ОБРАЗОВАНИЯ РОССИЙСКОЙ ФЕДЕРАЦИИ Федеральное государственное автономное образовательное учреждение высшего образования «СЕВЕРО-КАВКАЗСКИЙ ФЕДЕРАЛЬНЫЙ УНИВЕРСИТЕТ» Невинномысский технологический институт (филиал)**

**УТВЕРЖДАЮ** И. о. зав. кафедрой ИСЭиА \_\_\_\_\_\_\_\_\_\_\_\_\_\_\_\_ Колдаев А.И. «  $\rightarrow$  20  $\rightarrow$  7.

## **Оценочные средства по практике «Практика по получению первичных навыков работы с программным обеспечением»**

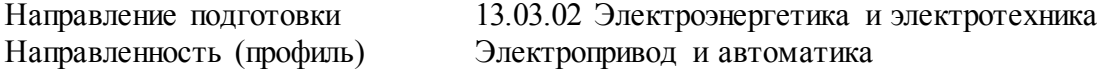

### **Задания, позволяющие оценить знания, полученные на практике (базовый уровень)**

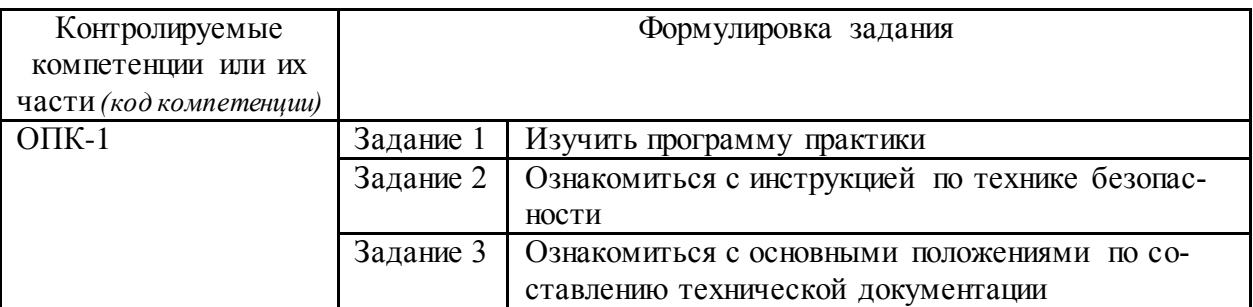

**Задания, позволяющие оценить знания, полученные на практике (повышенный уровень)**

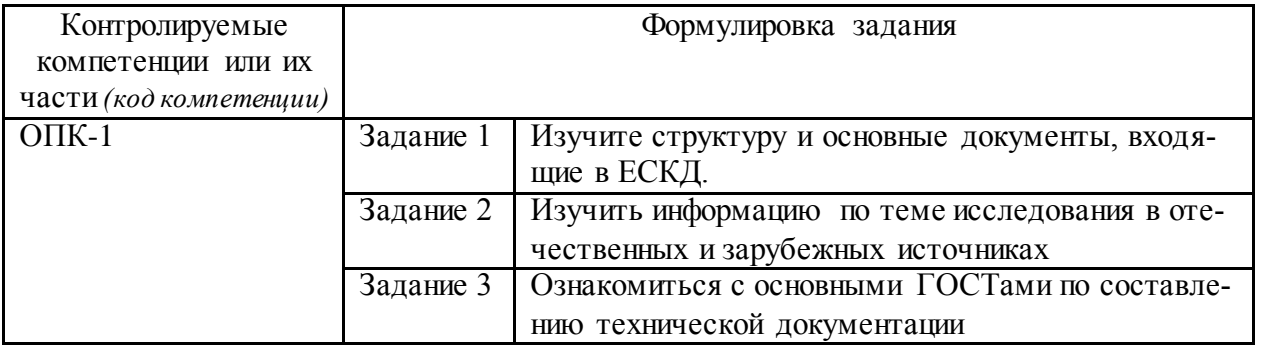

### **Задания, позволяющие оценить умения и навыки, полученные на практике (базовый уровень)**

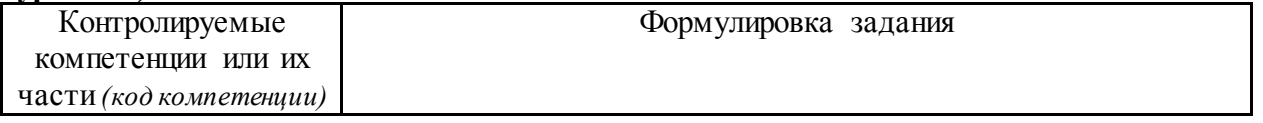

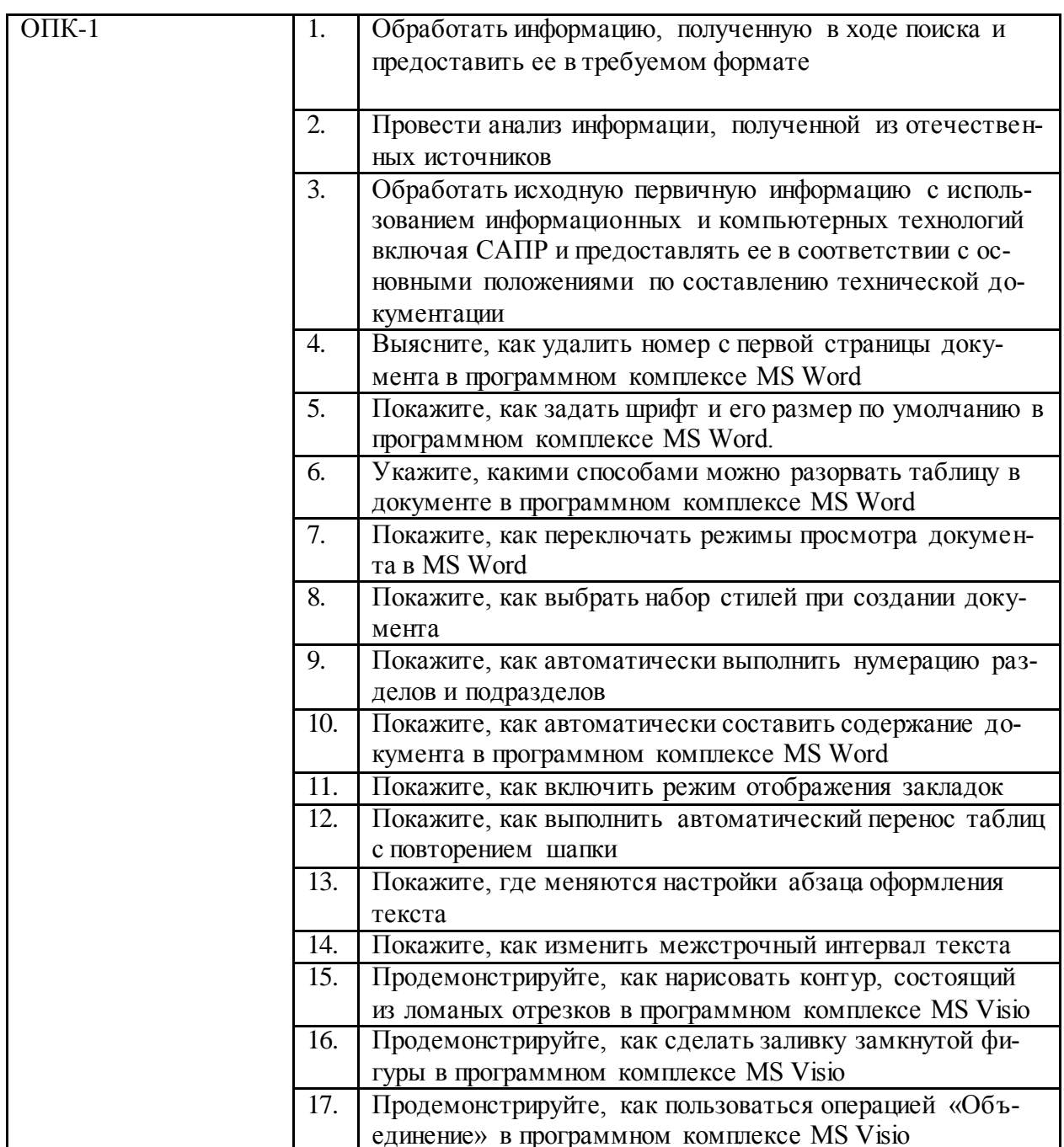

## Задания, позволяющие оценить умения и навыки, полученные на практике (повышенный уровень)

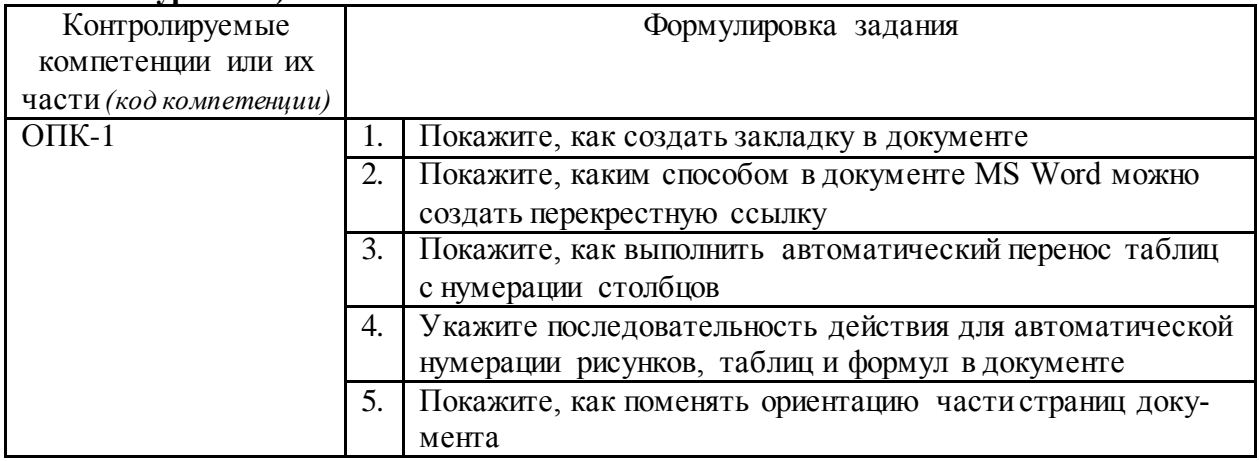

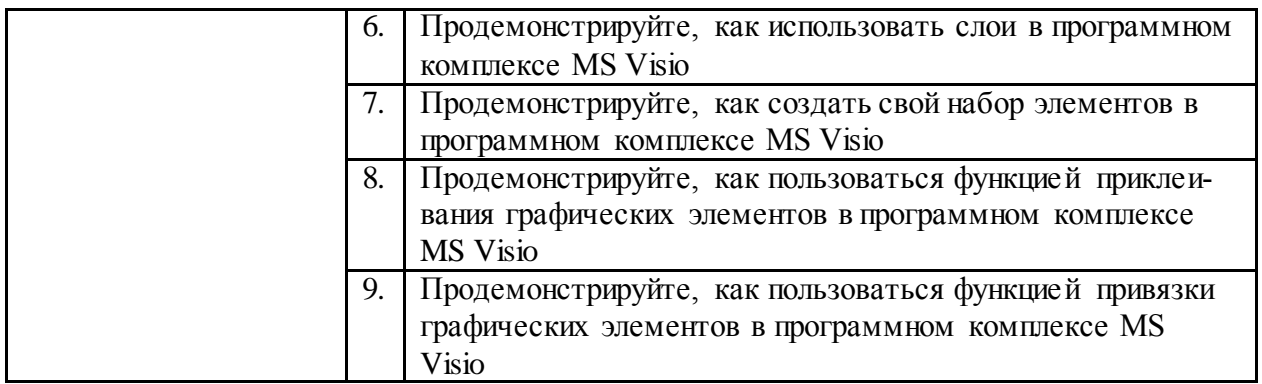

#### **1. Критерии оценивания компетенций**

Оценка «отлично» выставляется студенту, если он выполнил индивидуальное задание, оформил полученные результаты в соответствии с правилами оформления текстовых документов, показал всесторонние, систематизированные, глубокие знания вопросов и умение уверенно применять их на практике при решении конкретных задач, свободное и правильное обоснование принятых решений.

Оценка «хорошо» выставляется студенту, если он выполнил индивидуальное задание, оформил полученные результаты в соответствии с правилами оформления текстовых документов твердо знает материал, грамотно и по существу излагает его, умеет применять полученные знания на практике, но допускает в ответе некоторые неточности, которые может устранить с помощью дополнительных вопросов преподавателя.

Оценка «удовлетворительно» выставляется студенту, если он выполнил индивидуальное задание, но отчет не соответствует правилам оформления текстовых документов, затрудняется при формулировании и обосновании выводов, не умеет ответить на дополнительные вопросы при защите отчета.

Оценка «неудовлетворительно» выставляется обучающемуся, если представленные в отчете материалы не соответствуют выданному заданию.

#### **2. Описание шкалы оценивания**

Максимальная сумма баллов по практике устанавливается в **100** баллов и переводится в оценку по 5-балльной системе в соответствии со шкалой:

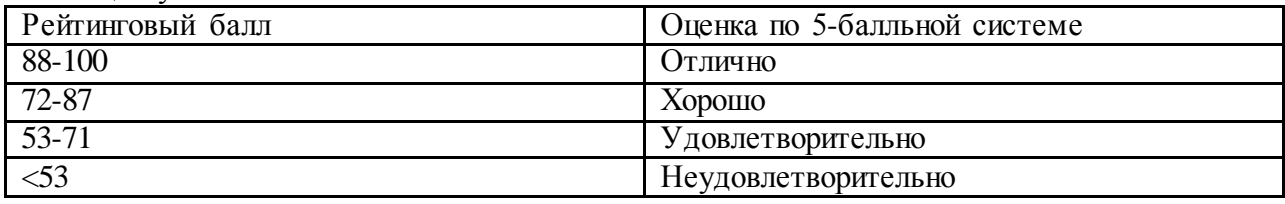

## **3. Методические материалы, определяющие процедуры оценивания знаний, умений, навыков и (или) опыта деятельности, характеризующих этапы формирования компетенций**

Процедура прохождения практики включает в себя следующие этапы.

Проведение вводного инструктажа в лабораториях выпускающей кафедры

 Проведение экспериментальных исследований в лабораториях выпускающей кафедры

Подготовка и защита отчета о прохождении практики

На каждом этапе практики осуществляется текущий контроль за процессом формирования компетенций.

Предлагаемые студенту задания позволяют проверить компетенции ОПК-1. Задания предусматривают овладение компетенциями на разных уровнях: базовом и повышенном. Принципиальным отличием заданий базового уровня от повышенного является сложность.

Студенты в собственной деятельности используют разнообразные научноисследовательские и образовательные технологии: современные средства оценивания результатов обучения, ролевые и деловые игры, дискуссии.

При проверке заданий оцениваются:

- последовательность прохождения всех этапов практики;
- соответствие выданного задания и представленных результатов;
- последовательность изложения.

При проверке отчетов оцениваются:

- глубина проработанности задач индивидуального задания;
- оформления отчета согласно ГОСТ.

При защите отчета оцениваются:

- умение обосновать полученные результаты;
- теоретическая подготовка студента;
- умение ответить на дополнительные вопросы.

-

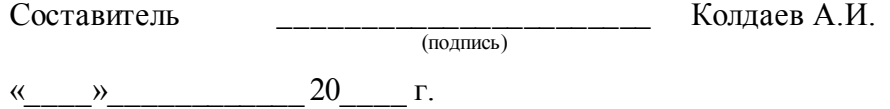